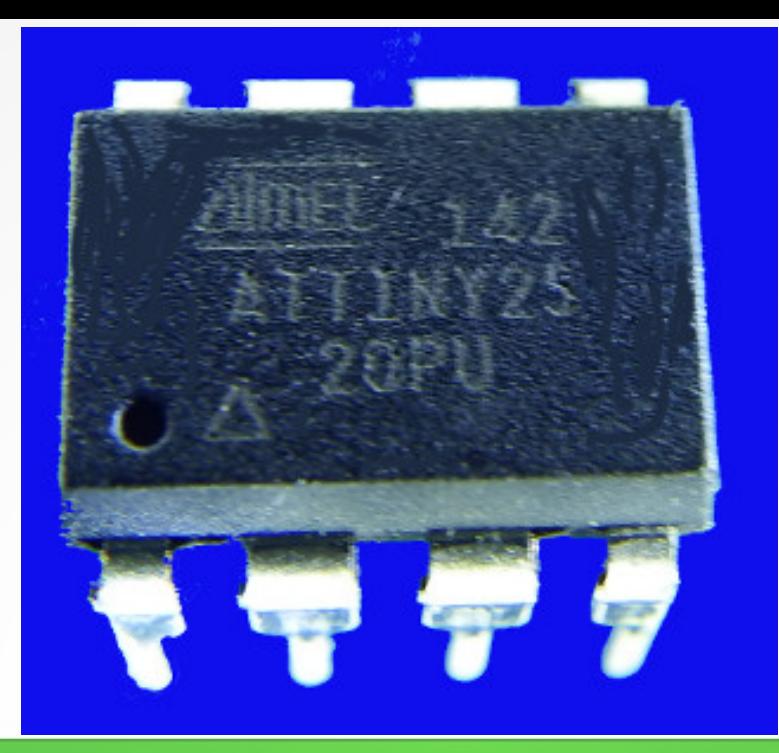

#### **Lecture 8: ADC & EEPROM**

**Hardware, Internals and Programming of AVR Microcontrollers in Assembler**

> **by Gerhard Schmidt Kastanienallee 20 D-64289 Darmstadt**

# **Analog Digital Conversion**

- **Two thirds of all AVR types have an Analog Digital Converter (ADC) on board.**
- An ADC converts the voltage on an ADC pin to a 10-bit wide digital **value between 0x0000 and 0x03FF.**
- **ADC's function like this:**
	- ➔ **The analog voltages is stored in a capacitor (sample&hold).**
	- ➔ **In a stepwise process this is compared with half the reference voltage. If it is larger, the highest bit is one and the next comparison is with ¾ of the reference voltage. If not, the highest bit is zero and the next comparison is with ¼ of the reference voltage. This is repeated 10 times.**
	- ➔ **On completion of this process, the ADSC bit in the AD control register port is cleared and, if so enabled, an interrupt is generated.**

### **ADC control**

#### ● **The AD control register ADCSRA port looks like this:**

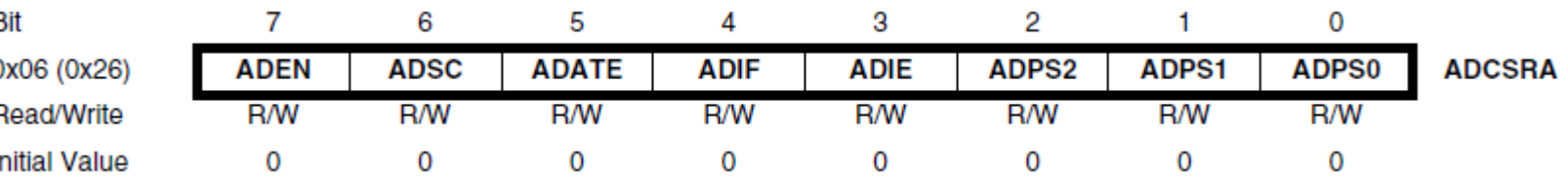

- **ADEN switches the ADC on or off. The first conversion needs slightly longer if the ADC was off before. Switch the ADC off if you want to reduce power consumption in battery operation.**
- **ADSC starts a conversion. This bit remains high until the conversion is completed and is then cleared.**
- **ADATE starts automatic conversion with the sources shown on the next page.**
- **ADIE enables interrupts on ADC completion, ADIF holds the respective interrupt flag.**
- ADPS2:0 control the prescaler of ADC's conversion clock (divides the **system clock by between 2 and 128).**

# **Auto-triggered ADC**

● **The Autotrigger selection bits are located in port register ADCSRB. These bits control the auto-trigger source:**

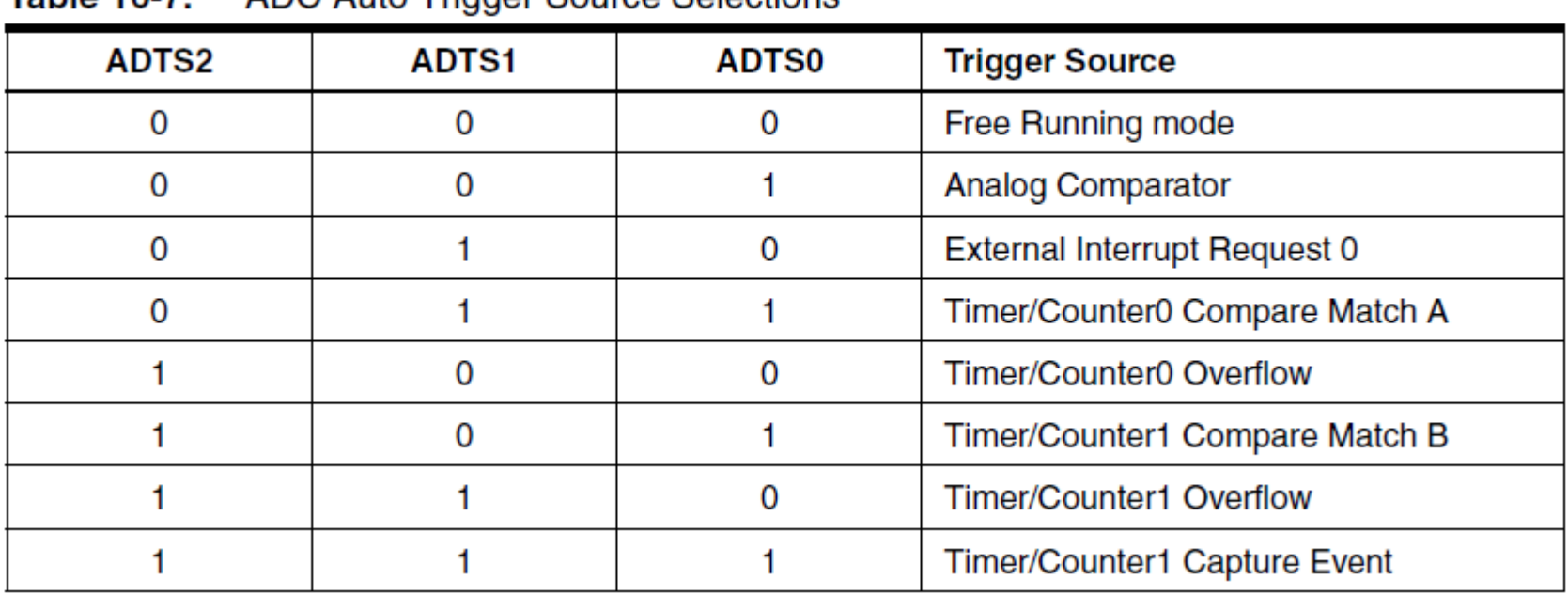

 $Table 46.7$ ADC Auto Trigger Source Selections

- **In free running mode, the ADC restarts immediately after completing the previous conversion.**
- **The ADC's result is only updated if the high byte in ADCH has been read, so the low byte in ADCL has to be read first!**

# **The multiplexed channels**

**• The reference voltage can be selected with the bits REFS1:0 in the ADMUX port register:**

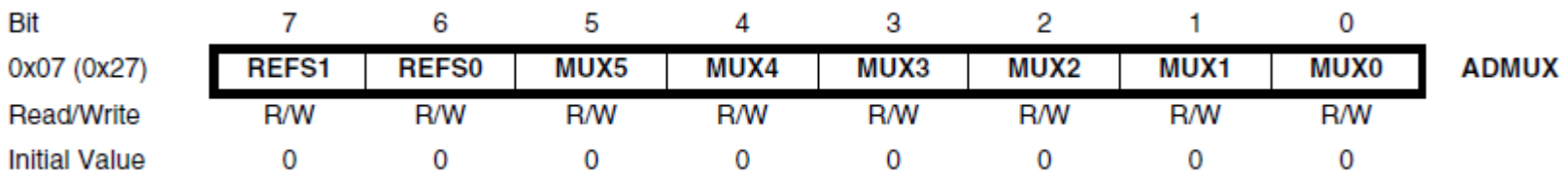

- **REFS1:0 = 0b00 uses the VCC voltage as reference, 0b01 uses the voltage on the ADC0 input pin, 0b10 uses a built-in 1.1 Volt source.**
- All ADC input pins use the same ADC, selection is done with the **MUX bits in ADMUX. MUX5:0 between 0b00.0000 and 0b00.0111 select the voltages on the pins ADC0 to ADC7.**
- **Further MUX combinations can select differential voltages between two ADC pins and can amplify this difference by 1 or 20.**
- **MUX5:0 = 0b10.0010 measures the internal temperature sensor in the device.**

# **Left-adjusted result**

• The result in the port registers ADCH:ADCL can be automatically **left-adjusted by setting the ADLAR bit in control port ADCSRB:**

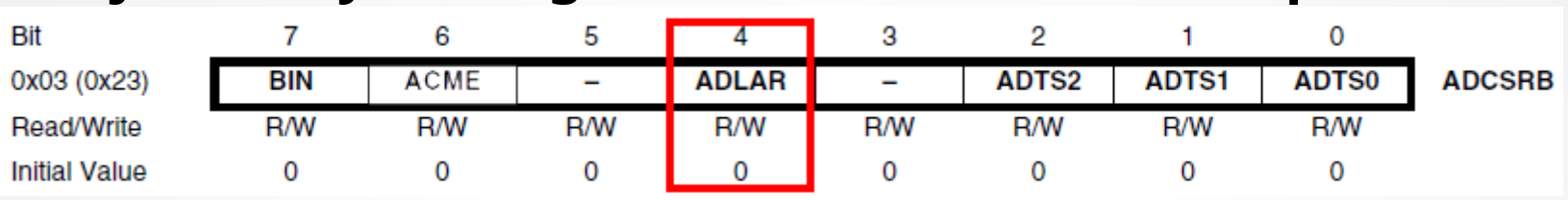

- If ADLAR is set, the ADCH has the upper 8 bits of the result. If you **do not need 10 bits accuracy, it is sufficient to read ADCH solely.**
- **A typical sequence to start an ADC conversion on the ADC0 pin with VCC as reference voltage and polling of ADSC is:**

**; AD conversion of ADC0 with ADSC polling LDI R16, 0 ; MUX=ADC0, REFS=VCC OUT ADMUX, R16 ; To MUX port register LDI R16, (1<<ADEN)|(1<<ADSC)|(1<<ADPS2)|(1<<ADPS1)|(1<<ADPS0) OUT ADCSRA, R16 ; Write this to control register A AdcWait: ; Wait until ADSC is cleared SBIC ADCSRA, ADSC ; Jump over next instruction if ADSC is clear RJMP AdcWait ; ADSC not yet cleared IN R0, ADCL ; read LSB result IN R1, ADCH ; read MSB result**

# **Simulating AD conversion**

- **Simulating this source code with avr\_sim (click ADC to view the hardware) is very slow because of the clock prescaler at 128. Select Go/Run and set a breakpoint.**
- **Input the ADC0 voltage in the edit field before starting conversion.**

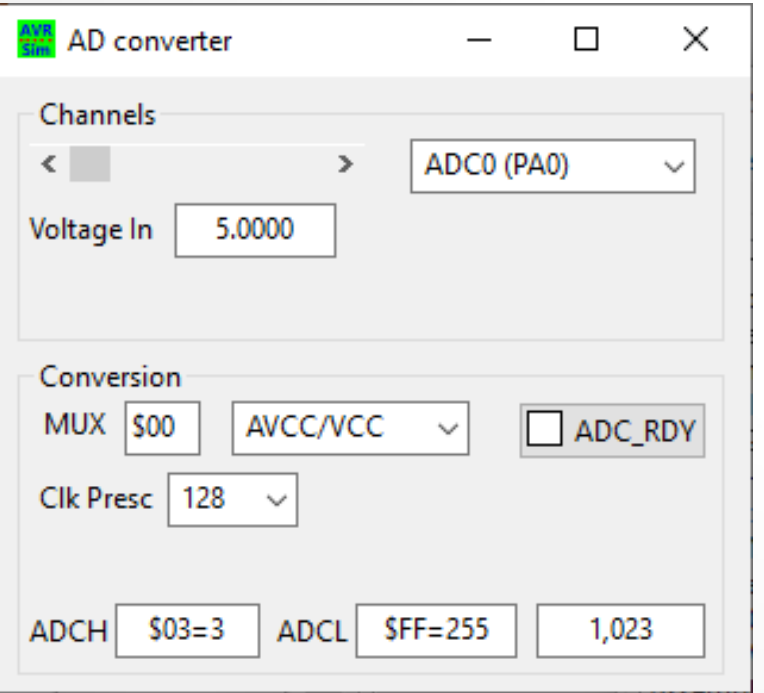

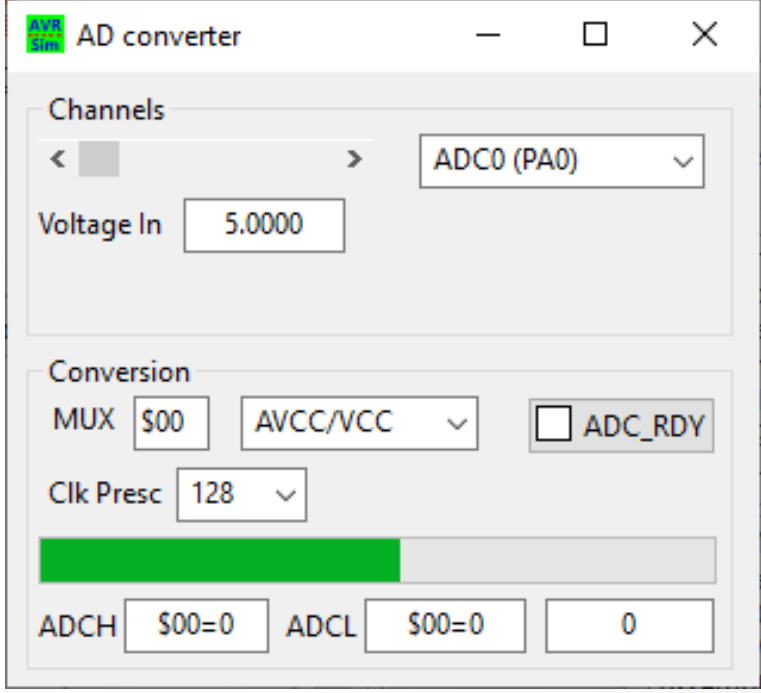

- **Conversion can be followed with the progress bar.**
- **Conversion has completed and the result is in ADCH:ADCL as well as in R1:R0.**
- **The conversion lasted 1.67 ms.**

# **Simulating ADLAR**

- **Simulating the source code with ADLAR set avr\_sim version 2.2 does not yield the correct result. Version 2.3 (preliminary here) displays correct.**
- **Enabling interrupts by setting the ADIE bit, by initiating the stack, by setting the I flag and having an ISR:**

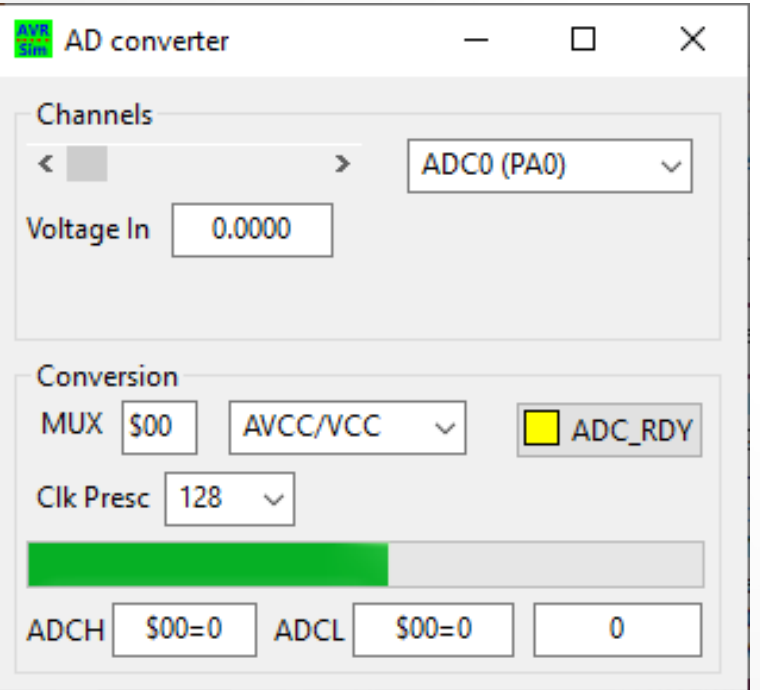

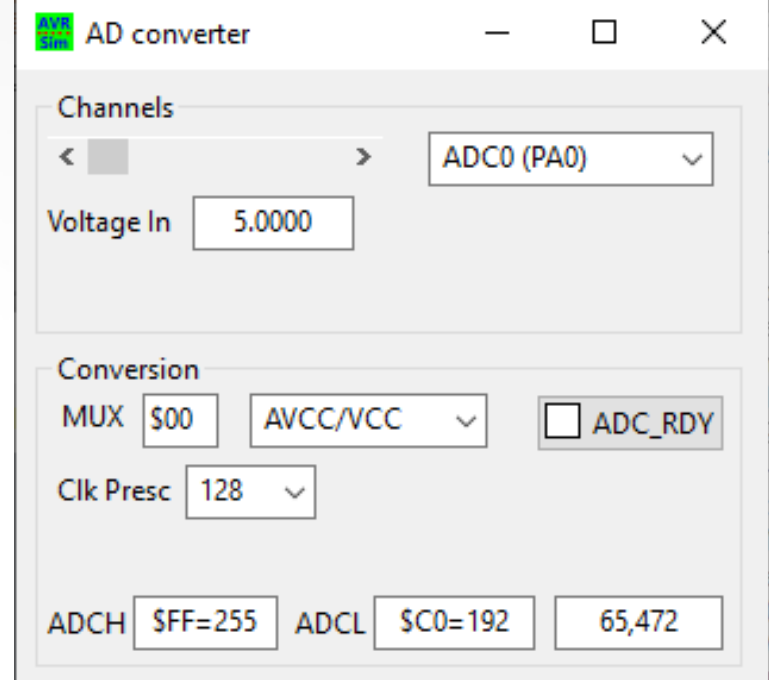

- **The ADC interrupt is enabled, but has not yet triggered.**
- **But after a while it is executed:**

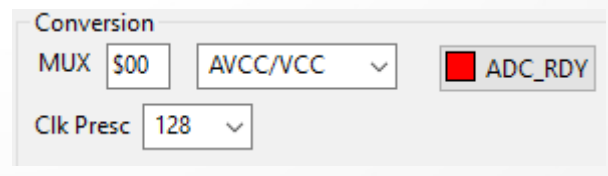

#### **EEPROM**

- All AVRs have EEPROM memory on board.
- **EEPROM means Electricly Erasable and Programmable Read Only Memory. It is a storage type that conserves its content over many years, if not erased and/or re-programmed. It can be used to store manually adjustable settings.**
- **To store initial content in the EEPROM the EEPROM segment can be filled with a table:**

**; Table for the EEPROM .ESEG ; Switch assembly to the EEPROM segment .ORG 16 ; Start table at address 16 .DB 1, 2, 3, 4, 5 .DB "This is a null terminated text", 0**

- **The assembler will assemble that but will write the content to a file named [source-filename].eep in Intel-Hex-Format.**
- **The file's content can be written with a programmer to the EEPROM.**

### **Reading EEPROM content**

- **Reading the content of the EEPROM is done via 3 port registers.**
- **First the address, from which the content is to be read, is written to EEARH:EEARL.**

**; EEPROM address register LDI R16, High(EepAdr) ; Writing the EEP address, MSB OUT EEARH, R16 ; to the high byte LDI R16, Low(EepAdr) ; Dto., LSB OUT EEARL, R16 ; to the low byte**

- In devices with 256 bytes EEPROM or less EEARH is not **implemented. If reading the content is done sequential and EEARH is not changed, it is not necessary to write it again.**
- **Next the read-enable-bit EERE in the control register EECR is set (SBI EECR, EERE). This halts the CPU for four cycles. The content read can be read from the data register EEDR (IN R16,EEDR).**

# **Writing EEPROM content**

- Writing a byte to EEPROM involves two stages: First the content **has to be erased (this writes all bits at the location to ones), then the new data is written.**
- **First the address, to which the content is to be written, has to be written to EEARH:EEARL, similar to the read access. Then the byte to be written is written to the data register EEDR.**
- **Before a write operation can be initiated it has to be checked that previous write operations are terminated. This can be done by checking the prgram enable bit EEPE in the control register EECR:**

**; Wait for EEPROM write finished EepWait: SBIC EECR, EEPE ; Jump over next instruction if EEPE bit is clear RJMP EepWait ; Not yet clear, continue waiting**

**• Then the Master Program Enable bit EEMPE in the control register EECR has to be written to one (SBI EECR, EEMPE).** 

## **Writing EEPROM content**

- Within four clock cycles after setting EEMPE the program enable bit **EEPE has to be written to one (SBI EECR, EEPE). If interrupts are enabled these have to be disabled temporarily (CLI) to ensure that this timing is not corrupted. After setting EEPE interrupts can be allowed again (SEI).**
- **EEPE will stay one as long as erasing and programming lasts. This lasts for 3.4 milli-seconds. In non-interrupt controlled write operations the EEPE bit can be accessed to find out, if writing is finished.**
- As write operations last that long, the EE\_RDY interrupt can be used **to write more than one byte in a row. After starting the first EEMPE/EEPE operation the interrupt enable bit EERIE in EECR can be set, so that further write operations can be started in the Interrupt Service Routine ISR of the EE\_RDY interrupt. As the EE\_RDY interrupt is always triggered if the EEPE bit is clear, EERIE has to be disabled when not needed any more.**

## **Writing EEPROM content**

**The ISR looks like this:** 

**; ISR for EEPROM ready interrupt EepIsr: IN rSreg, SREG ; Save SREG LD R16,X+ ; Read byte at address in XH:XL and auto-increment TST R16 ; Check Null character BREQ EepIsrEnd ; Yes, end is reached out EEDR, R16 ; Write to EEP data register ADIW ZL,1 ; Next address location in Z OUT EEARH, ZH ; Set EEPROM write address, MSB OUT EEARL, ZL ; dto., LSB SBI EECR, EEMPE ; Set master programming enable SBI EECR, EEPE ; Set programming enable bit RJMP EepIsrRet ; Jump to return EepIsrEnd: CBI EECR, EERIE ; Disable EEP interrupt EepIsrRet: OUT SREG, rSreg ; Restore SREG RETI**

● **The registers X points to the SRAM, Z to the EEPROM address.** 

• This example writes 10 bytes in the SRAM to the EEPROM at **location 16. The following is the content of the SRAM:**

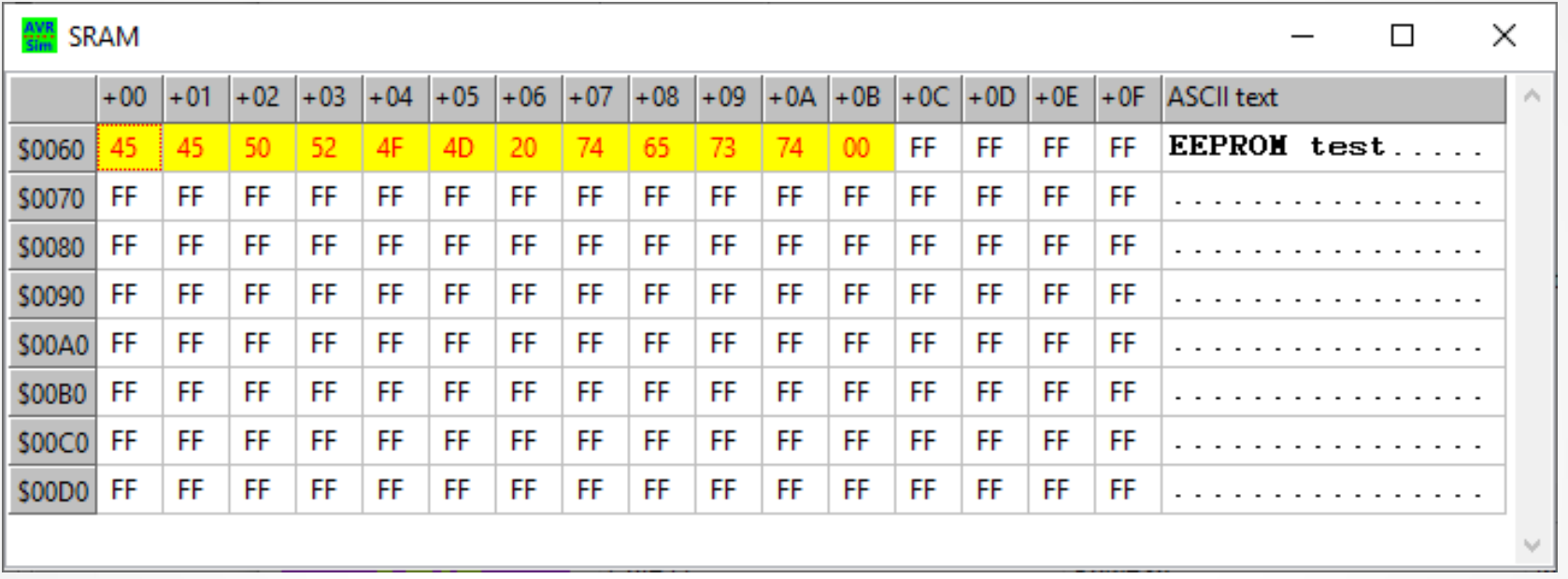

**• The data and the address are written, the master program enable bit is set.** 

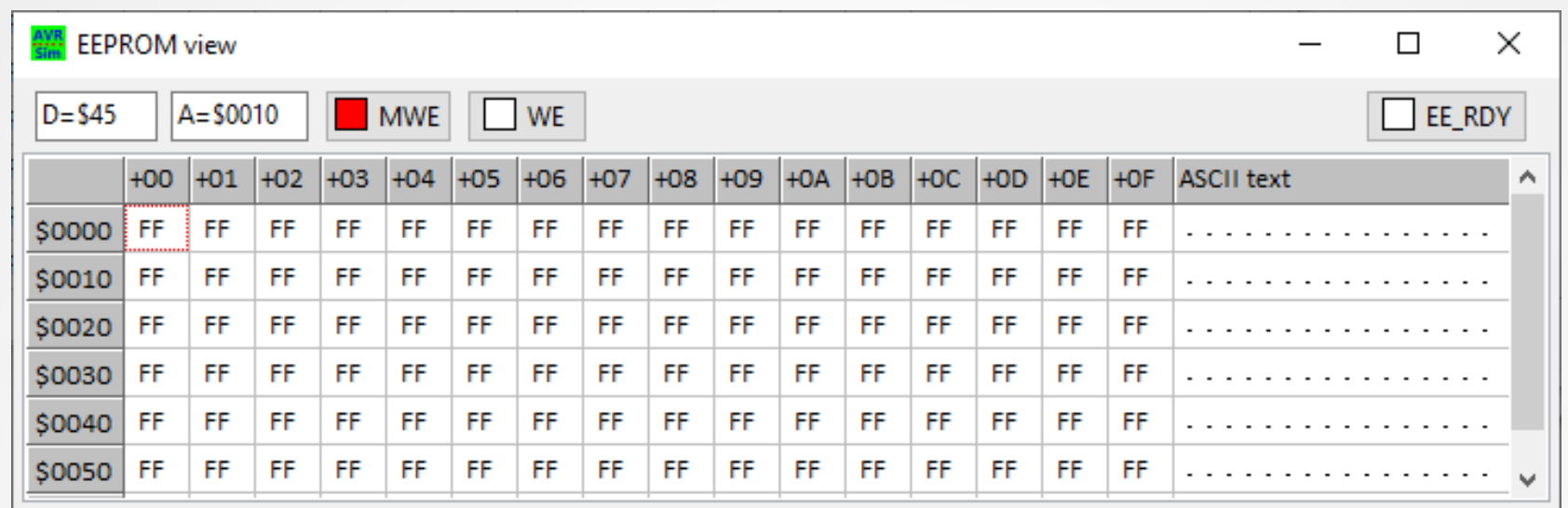

#### • Now the program enable and the interrupt enable bits are set:

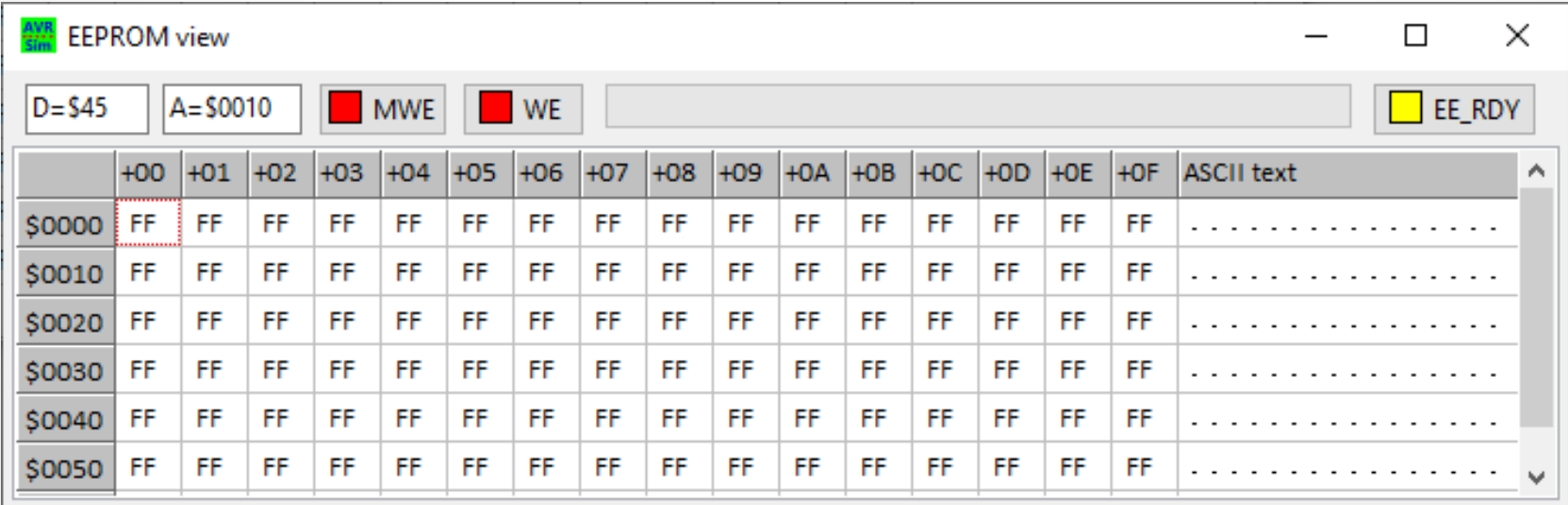

#### The erasing time is over, the location 0x0010 is set to 0xFF.

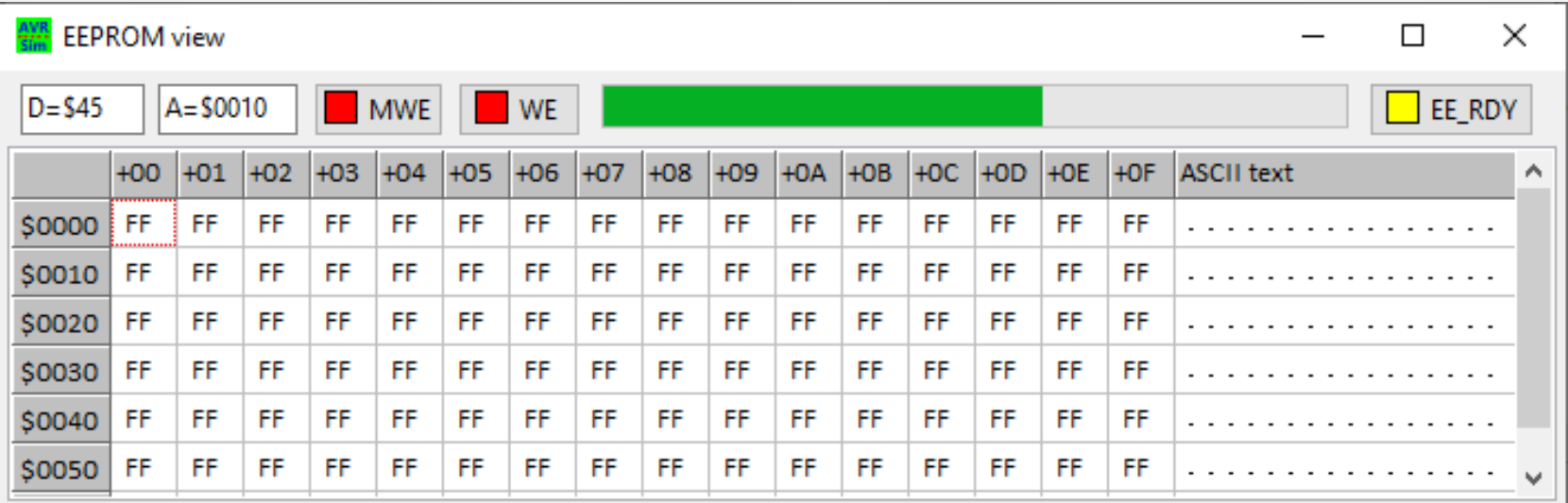

#### • Programming of the first byte is finished, the interrupt is starting

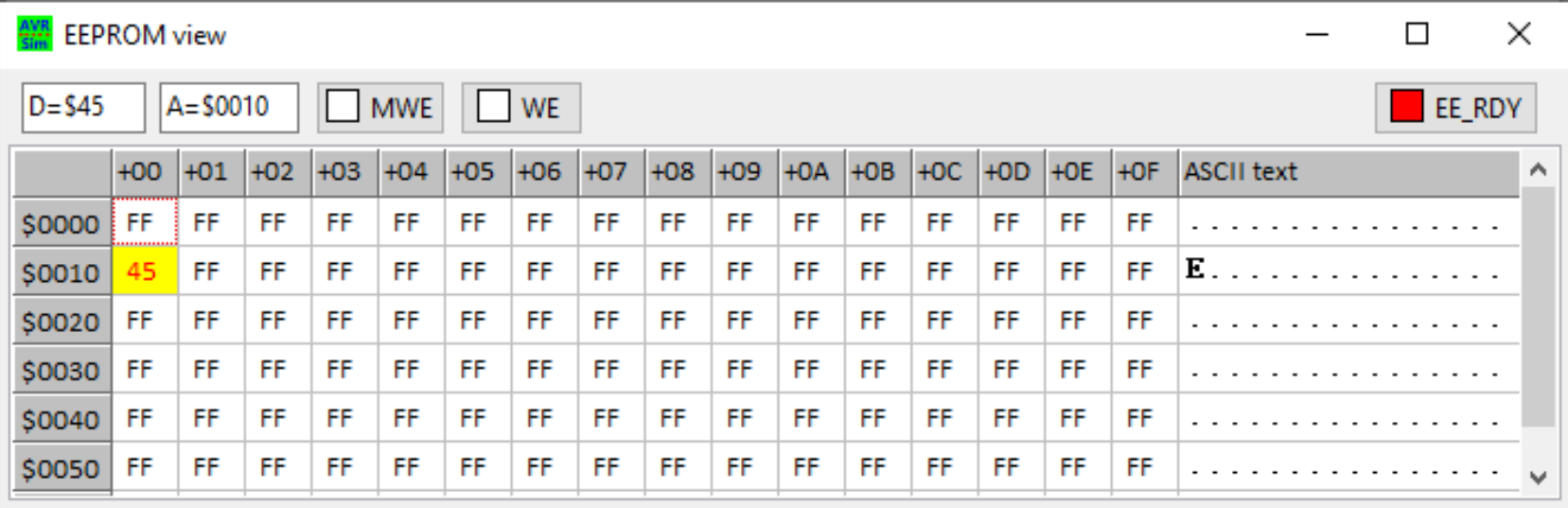

#### ● **The ISR has written the second byte.**

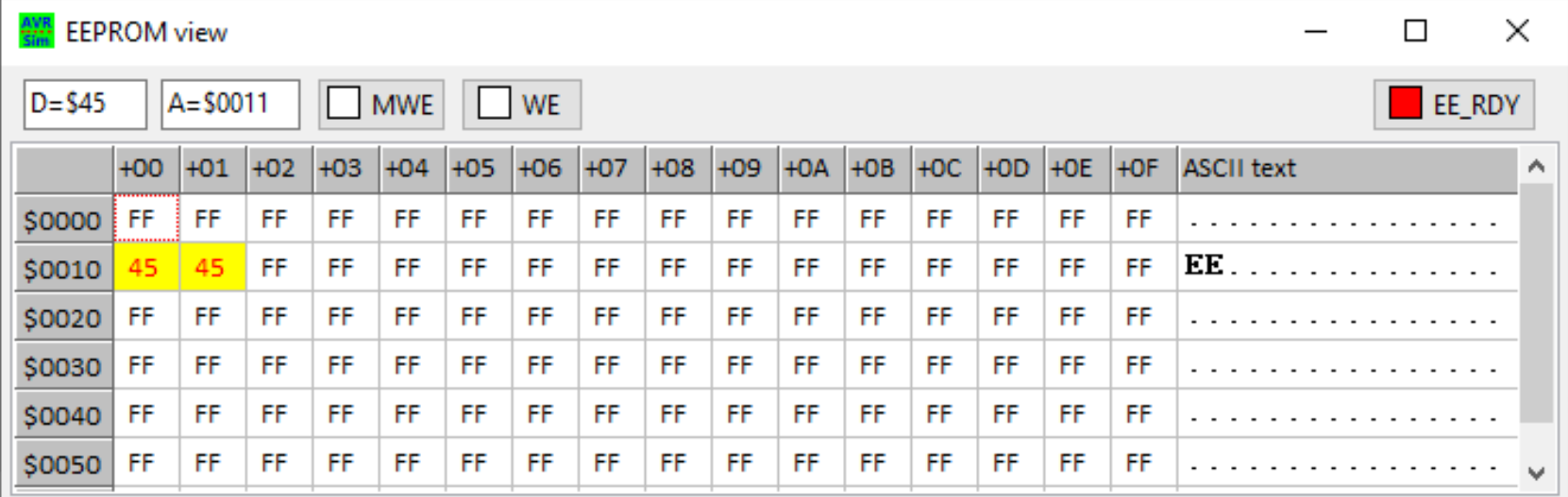

#### • The complete text has been copied to the EEPROM, the int is off

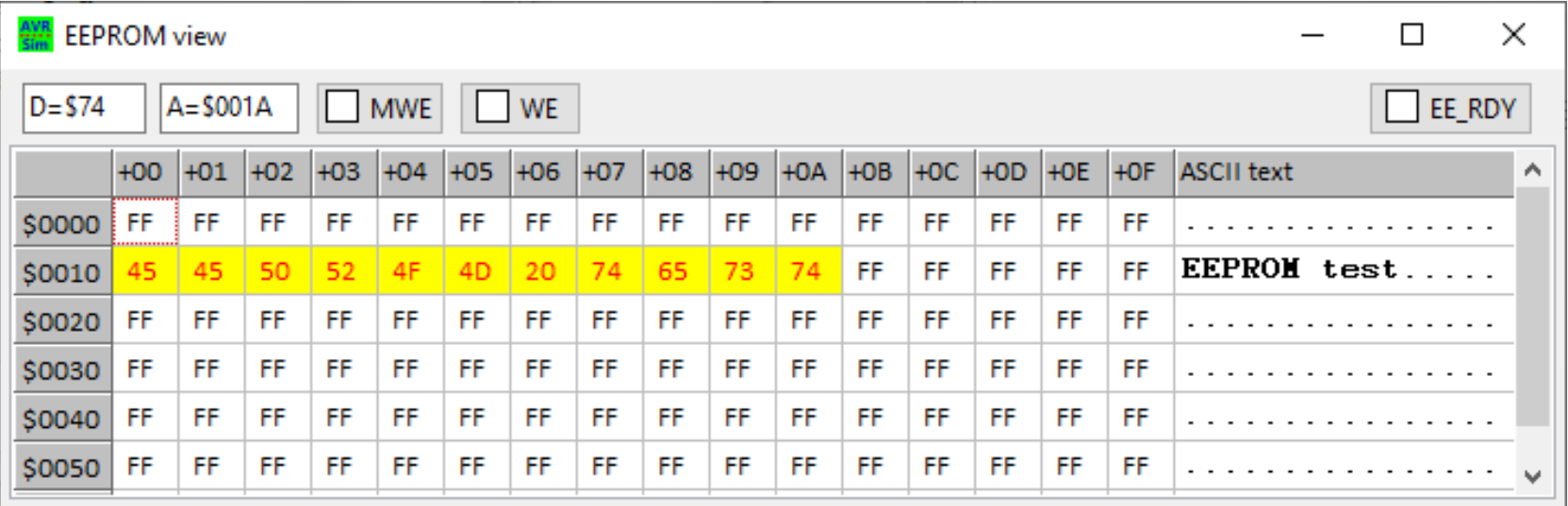

• The whole write process took 37.6 ms (see the stop watch).

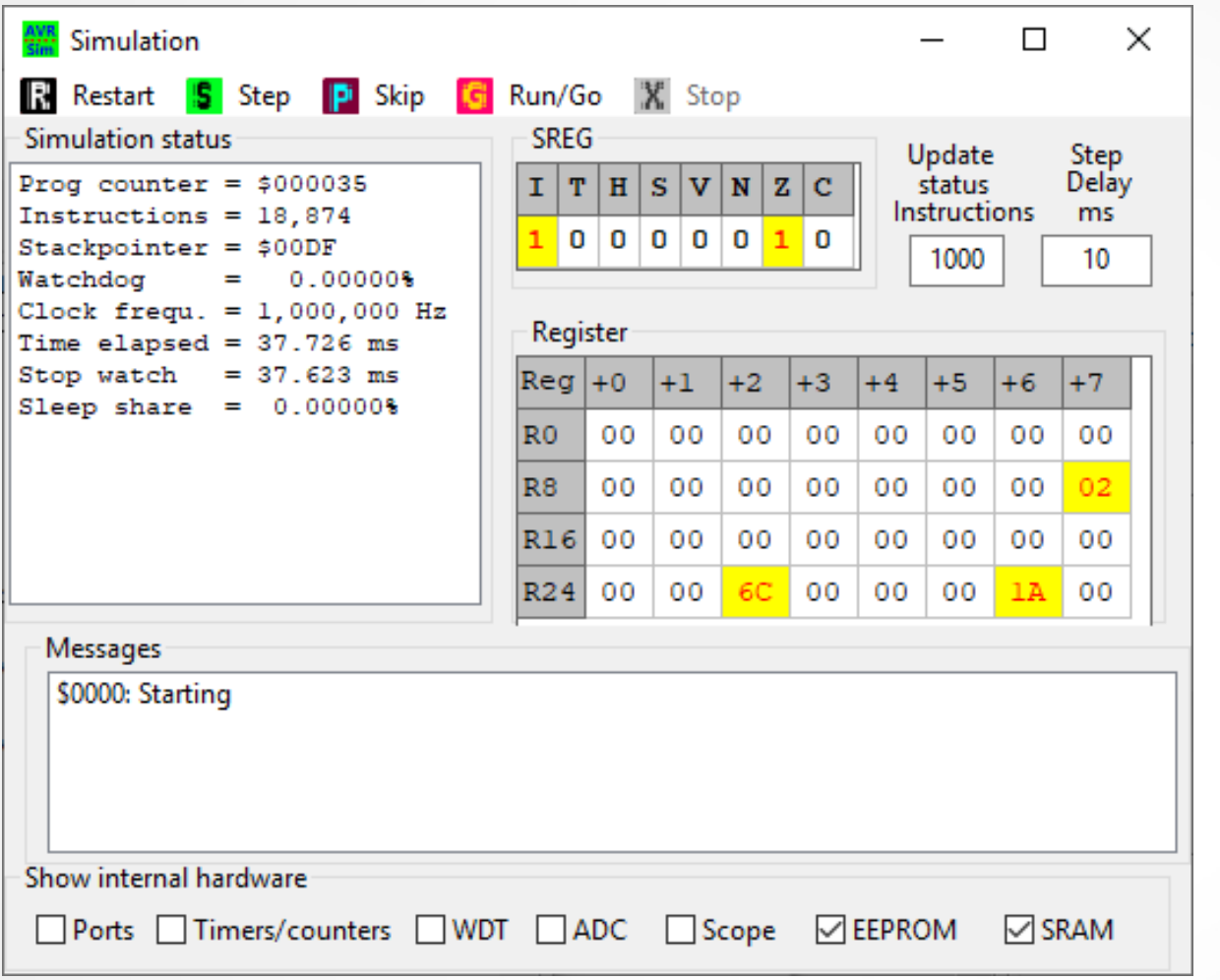

- **This would be a lengthy process if programmed without interrupts.**
- **Interrupts relieve the controller from running around in circles, waiting for completion.**
- **Interrupts use the controller only when really needed.**

#### Questions and tasks in Lecture 8

**Task 8-1: Write a program that measures continously the voltage on the ADC0 pin and dims a LED on OCR0A according to that voltage.**

**Bonus question: What has to be done to increase the red portion with increasing voltages and to reduce the green portion on a two-color-LED?**

#### Questions and tasks in Lecture 8 - Continued

**Task 8-2: Write a program that counts the number of power-ons that the controller has had in his lifetime and blink a LED with this number.**

**Bonus question: Extend the program so that if the controller had more than five power-ups the blinking rhythm enhances its speed.** 

#### Questions and tasks in Lecture 8 - Continued

**Task 8-3: Write the user-terrorizing software for a machine that measures the ambient temperature when first started and that fails to start if the temperature is smaller than this on every fourth start-up. Failure shall be signalled with a blinking red LED, succesful operation with a durable green LED.**